# Package 'rivernet'

February 3, 2020

<span id="page-0-0"></span>Type Package

Title Read, Analyze and Plot River Networks

Version 1.2.1

Date 2020-02-03

Author Peter Reichert

Maintainer Peter Reichert <peter.reichert@eawag.ch>

Description Functions for reading, analysing and plotting river networks.

For this package, river networks consist of sections and nodes with associated attributes, e.g. to characterise their morphological, chemical and biological state. The package provides functions to read this data from text files, to analyse the network

structure and network paths and regions consisting of sections and nodes that fulfill prescribed criteria, and to plot the river network and associated properties.

License GPL-3

LazyData true

NeedsCompilation no

Repository CRAN

Date/Publication 2020-02-03 21:10:02 UTC

# R topics documented:

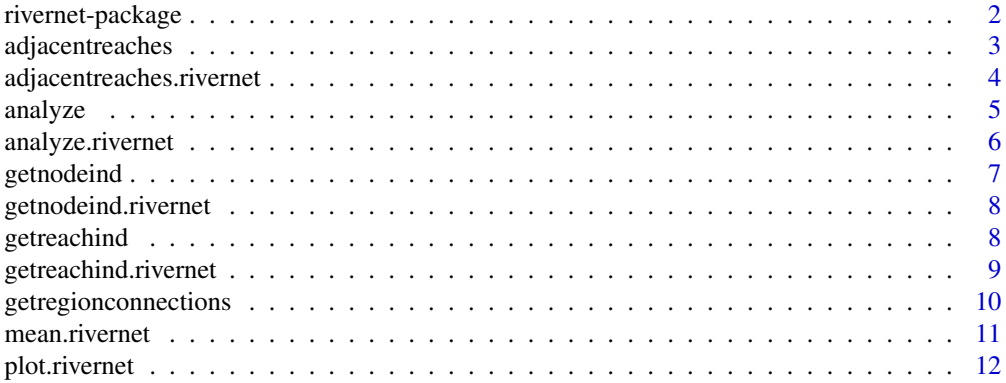

#### <span id="page-1-0"></span>2 rivernet-package

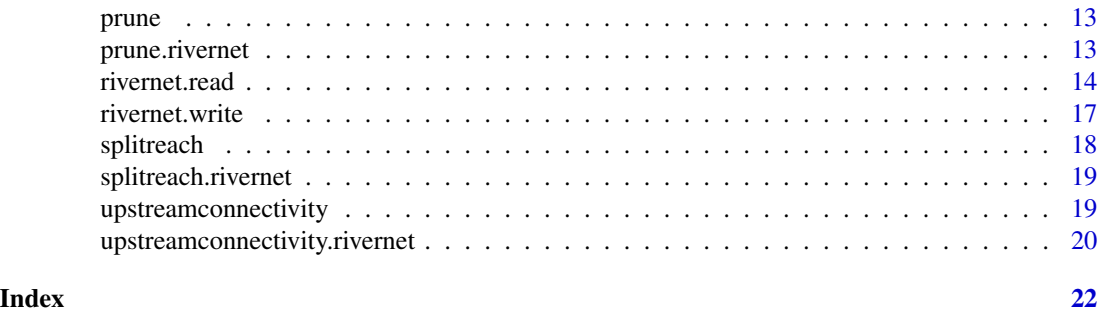

rivernet-package *Read, Analyse and Plot River Networks*

#### Description

Functions for reading, analysing and plotting river networks.

For this package, river networks consist of sections and nodes with associated attributes, e.g. to characterise their morphological, chemical and biological state. The package provides functions to read this data from text files, to analyse the network structure and network paths and regions consisting of sections and nodes that fulfill prescribed criteria, and to plot the river network and associated properties.

#### Important functions:

[rivernet.read](#page-13-1): Read river network and attribute data from text files. [rivernet.write](#page-16-1): Write river network and attribute data to text files. [plot.rivernet](#page-11-1): Plot a river network and visualize properties. [analyze.rivernet](#page-5-1): Analyse the network structure and calculate network properties. [prune.rivernet](#page-12-1): Prune a river network at given points. [getreachind.rivernet](#page-8-1): Find the reach that is closest to a given point. [getnodeind.rivernet](#page-7-1): Find the node that is closest to a given point. [mean.rivernet](#page-10-1): Calculate the length and stream order weighted mean of a property. [upstreamconnectivity.rivernet](#page-19-1): Find flow paths that fulfill given properties, e.g. that can be reached by fish from downstream. [adjacentreaches.rivernet](#page-3-1): Find regions of river sections that fulfill given properties and are (nearly) adjacent to each other. [getregionconnections](#page-9-1): Find connecting paths between regions that may have been identified with the function adjacent reaches. rivernet.

#### **Details**

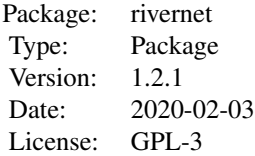

#### <span id="page-2-0"></span>Author(s)

Peter Reichert

Maintainer: Peter Reichert <peter.reichert@eawag.ch>

#### Examples

```
coord <- data.frame(Reach_ID=c(1,1,2,2,2,2,2,3,3,4,4),
                    X=c(5,5,5,7,8,9,10,5,0,0,2),
                    Y = c(0, 2, 2, 4, 7, 6, 8, 2, 6, 6, 7),
                    Z=c(0,1,1,2,3,4, 5,1,2,2,3))
attrib.reach <- data.frame(Reach_ID=c(1,2,3,4),
                           State =c(0, 0.2, 0.8, 0.8),
                           Flow =c(4, 2, 2, 2))
\text{attribute} <-\text{data}.\text{frame}(X=C(5,5,0,10,2),Y=C(0, 2, 6, 8, 7),Height=c(0,0,1,0,0))
write.table(coord ,"rivernet_example_coord.csv",sep=";",col.names=TRUE,row.names=FALSE)
write.table(attrib.reach,"rivernet_example_reach.csv",sep=";",col.names=TRUE,row.names=FALSE)
write.table(attrib.node ,"rivernet_example_node.csv" ,sep=";",col.names=TRUE,row.names=FALSE)
net <- rivernet.read("rivernet_example_coord.csv",
                     "rivernet_example_reach.csv",
                     "rivernet_example_node.csv",
                     sep=";")
plot(net,col=ifelse(net$attrib.reach$State<0.5,"red","blue"),lwd=2,pch=19,cex.nodes=1.5,
     col.nodes=ifelse(is.na(net$attrib.node$Height),
                      "black",
                      ifelse(net$attrib.node$Height<0.1,"blue","red")))
net <- splitreach(net,2,0.4)
plot(net,col=ifelse(net$attrib.reach$State<0.5,"red","blue"),lwd=2,pch=19,cex.nodes=1.5,
     col.nodes=ifelse(is.na(net$attrib.node$Height),
                      "black",
                      ifelse(net$attrib.node$Height<0.1,"blue","red")))
file.remove("rivernet_example_coord.csv")
file.remove("rivernet_example_reach.csv")
file.remove("rivernet_example_node.csv")
```
adjacentreaches *Finds regions of adjacent reaches*

#### **Description**

Finds regions of adjacent reaches.

#### Usage

adjacentreaches(x,...)

#### <span id="page-3-0"></span>**Arguments**

x Object of class "rivernet" e.g. read by the function [rivernet.read](#page-13-1).

... .

#### Value

Numerical vector of the same length as the number of reaches in the river network with unique numbering corresponding to regions of adjacent reaches (under the condition specified by crit.reach and thresh.length). The segment labelled 0 corresponds to reaches that do not fulfill the criteria. The other regions are labelled with 1, 2, 3, ...

# See Also

[rivernet.read](#page-13-1), [mean.rivernet](#page-10-1), [upstreamconnectivity.rivernet](#page-19-1), [utility](#page-0-0).

<span id="page-3-1"></span>adjacentreaches.rivernet

*Finds Regions of Adjacent Reaches*

#### Description

Finds regions of adjacent reaches that fulfill given criteria.

#### Usage

```
## S3 method for class 'rivernet'
adjacentreaches(x,crit.reach,crit.node=TRUE,thresh.length=0,...)
```
#### Arguments

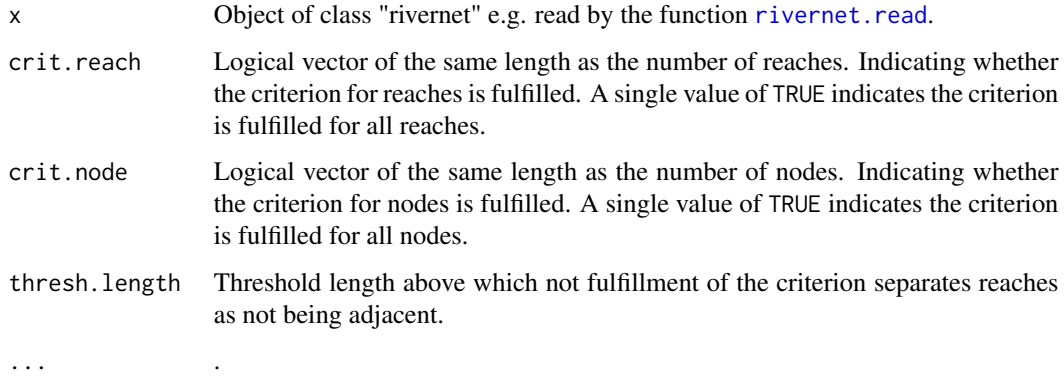

#### <span id="page-4-0"></span>analyze 5

#### Value

Numerical vector of the same length as the number of reaches in the river network with unique numbering corresponding to regions of adjacent reaches (under the conditions specified by crit.reach, crit.node and thresh.length). The segment labelled 0 corresponds to reaches which do not fulfill the criteria and are further away than thresh.length from reaches that fulfill the criteria or which are longer than thresh. length. The other regions are labelled with  $1, 2, 3, \ldots$ 

#### See Also

[rivernet.read](#page-13-1), [mean.rivernet](#page-10-1), [upstreamconnectivity.rivernet](#page-19-1), [utility](#page-0-0).

analyze *Analyzes the Network Structure of a River Network*

#### Description

Analyzes the network structure of a river network stored as an object of type rivernet.

#### Usage

analyze(net,outlet.reach=NA,calc.streamorder=TRUE,verbose=TRUE)

## Arguments

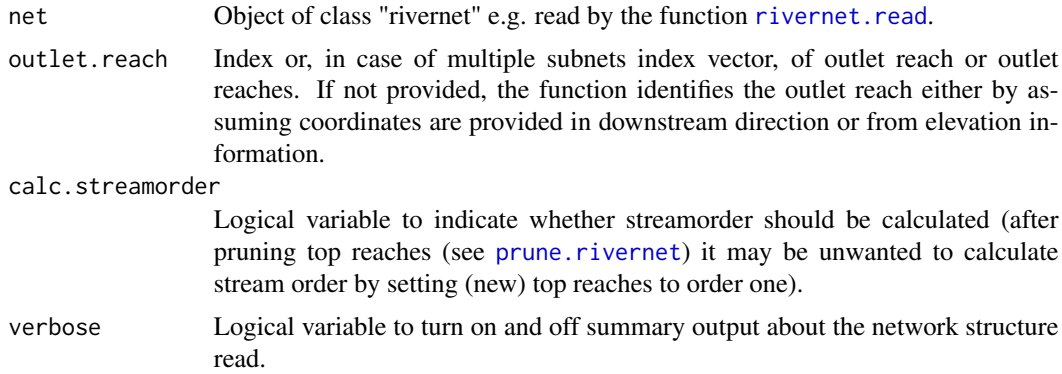

#### Value

The function returns an object of type rivernet that adds the following columns to the data frame attrib.reach of the object: subnet: index of sub-network, n\_start: number of reaches connected at the start end of the reach, n\_end: number of reaches connected at the end end of the reach, endreach: logical variable indicating if the reach is only connected at one end, outlet: logical variable indicating if the reach represents the outlet of the network, headwater: logical variable indicating if the reach is a headwater,

<span id="page-5-0"></span>downstream: logical variable indicating if the reach coordinates represent the downstream direction,

reach\_down: index of reach downstream of the reach, streamorder: stream order of the reach.

In addition, the list of reaches (reaches) and the list of nodes (nodes) are appended by indices from\_node, to\_node and from\_reach, to\_reach, respectively. Finally, a list of all paths from the headwaters to the outlet is provided;

paths: list of vectors of reach indices of the paths from all sources to the outlet.

#### See Also

[rivernet.read](#page-13-1), [mean.rivernet](#page-10-1), [adjacentreaches.rivernet](#page-3-1), [utility](#page-0-0).

<span id="page-5-1"></span>analyze.rivernet *Analyzes the Network Structure of a River Network*

#### Description

Analyzes the network structure of a river network stored as an object of type rivernet.

#### Usage

```
## S3 method for class 'rivernet'
analyze(net,outlet.reach=NA,calc.streamorder=TRUE,verbose=TRUE)
```
#### Arguments

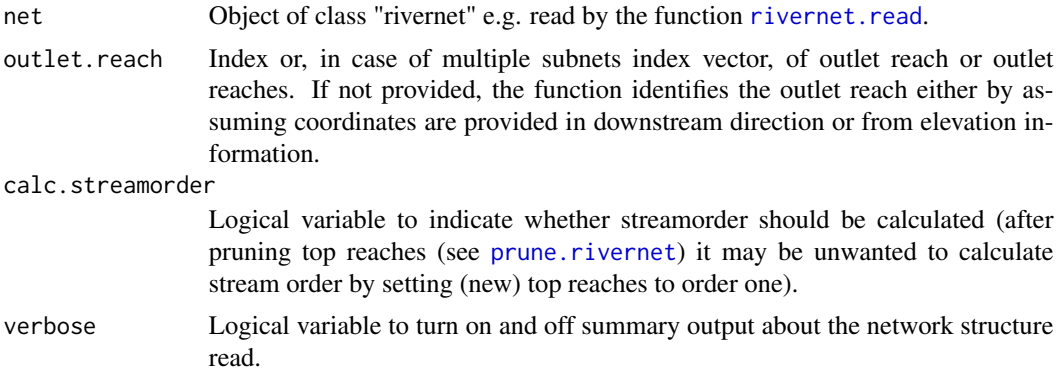

#### Value

The function returns an object of type rivernet that adds the following columns to the data frame attrib.reach of the object: subnet: index of sub-network,

n\_start: number of reaches connected at the start end of the reach,

n\_end: number of reaches connected at the end end of the reach,

#### <span id="page-6-0"></span>getnodeind 7

endreach: logical variable indicating if the reach is only connected at one end, outlet: logical variable indicating if the reach represents the outlet of the network, headwater: logical variable indicating if the reach is a headwater, downstream: logical variable indicating if the reach coordinates represent the downstream direction, reach\_down: index of reach downstream of the reach, streamorder: stream order of the reach.

In addition, the list of reaches (reaches) and the list of nodes (nodes) are appended by indices from\_node, to\_node and from\_reach, to\_reach, respectively. Finally, a list of all paths from the headwaters to the outlet is provided;

paths: list of vectors of reach indices of the paths from all sources to the outlet.

## See Also

[rivernet.read](#page-13-1), [rivernet.write](#page-16-1), [prune.rivernet](#page-12-1), [mean.rivernet](#page-10-1), [upstreamconnectivity.rivernet](#page-19-1), [adjacentreaches.rivernet](#page-3-1), [utility](#page-0-0).

getnodeind *Gets indices of nodes that are closest to given locations*

#### **Description**

Gets indices of nodes that are closest to given locations

#### Usage

getnodeind(net,x,y,...)

#### Arguments

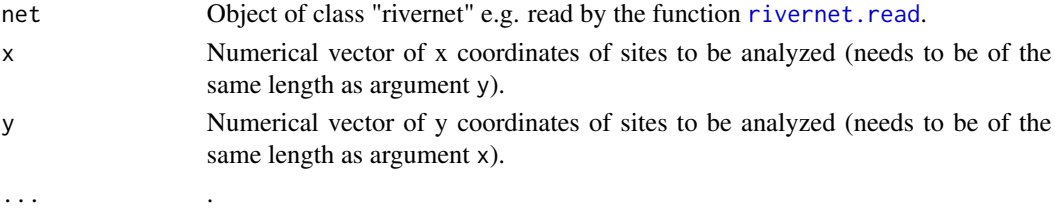

#### Value

A data frame with the indices in the first and the distances in the second column.

#### See Also

[rivernet.read](#page-13-1), [getreachind.rivernet](#page-8-1), [upstreamconnectivity.rivernet](#page-19-1), [adjacentreaches.rivernet](#page-3-1), [utility](#page-0-0).

<span id="page-7-1"></span><span id="page-7-0"></span>getnodeind.rivernet *Gets indices of nodes that are closest to given locations*

#### Description

Gets indices of nodes that are closest to given locations

#### Usage

```
## S3 method for class 'rivernet'
getnodeind(net,x,y,...)
```
#### Arguments

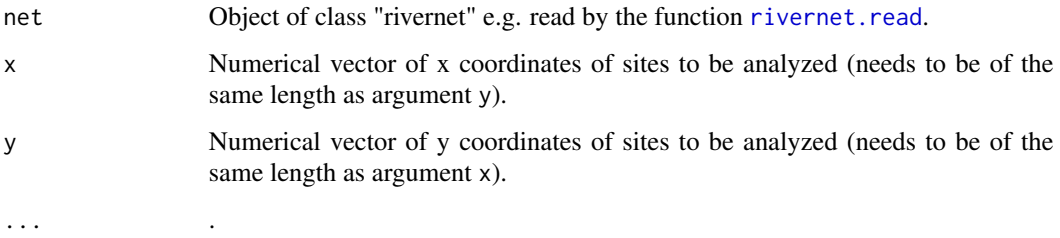

# Value

A data frame with the indices in the first and the distances in the second column.

#### See Also

[rivernet.read](#page-13-1), [getreachind.rivernet](#page-8-1), [upstreamconnectivity.rivernet](#page-19-1), [adjacentreaches.rivernet](#page-3-1), [utility](#page-0-0).

getreachind *Gets indices of reaches that are closest to given locations*

#### Description

Gets indices of reaches that are closest to given locations

#### Usage

getreachind(net,x,y,...)

#### <span id="page-8-0"></span>Arguments

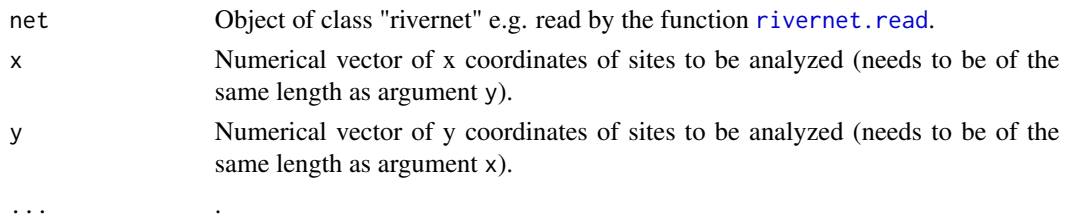

# Value

A data frame with the indices in the first and the distances in the second column.

#### See Also

[rivernet.read](#page-13-1), [getnodeind.rivernet](#page-7-1), [upstreamconnectivity.rivernet](#page-19-1), [adjacentreaches.rivernet](#page-3-1), [utility](#page-0-0).

<span id="page-8-1"></span>getreachind.rivernet *Gets indices of reaches that are closest to given locations*

#### Description

Gets indices of reaches that are closest to given locations

#### Usage

```
## S3 method for class 'rivernet'
getreachind(net,x,y,...)
```
#### Arguments

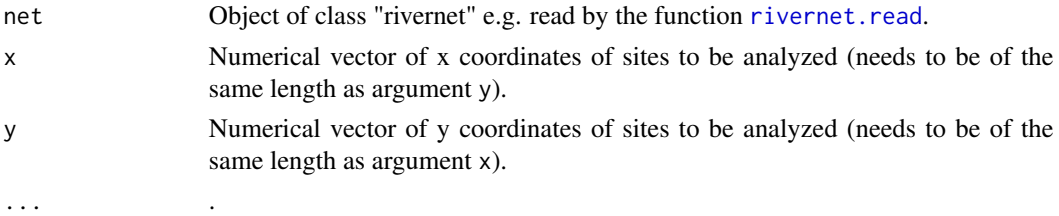

#### Value

A data frame with the indices in the first and the distances in the second column.

#### See Also

[rivernet.read](#page-13-1), [getnodeind.rivernet](#page-7-1), [upstreamconnectivity.rivernet](#page-19-1), [adjacentreaches.rivernet](#page-3-1), [utility](#page-0-0).

<span id="page-9-1"></span><span id="page-9-0"></span>getregionconnections *Gets indices of reaches that are closest to given locations*

#### **Description**

Gets indices of reaches that are closest to given locations

#### Usage

getregionconnections(net,regions)

#### Arguments

net Object of class "rivernet" e.g. read by the function rivernet. read. regions Numerical vector of the length of the number of regions containing the region coding as calculated e.g. by the function [adjacentreaches.rivernet](#page-3-1): Reaches not belonging to a region should be encoded by the value of zero; reaches belonging to regions should be coded with the index of the region, a natural number from 1 to the number of reaches.

#### Value

A list with an entry for each region. The entry for each region is again a list with the folowing entries (some may be empty):

downstream.path: A single vector of indices of reaches describing the path downstream of the given region to the outlet of the river network irrespective of potential other regions to be crossed. Note that the vector will be of length zero if the given region extends to the outlet reach.

upstream.paths: A list of numeric vectors of the paths from all upstream headwaters to the given region irrespective of potential other regions to be crossed. Note that the list will be of length zero if the given region includes all upstream headwaters.

downstream.region: If there on the path downstream to the outlet, this will be an empty list. If there is a downstream region, this is a list with the following elements: region: index of downstream region; path: vector of reach indices of the path from the given region to the downstream region; dist: length of the path to the downstream region.

upstream.regions: Empty list if there is no upstream region to the given region. Otherwise list of upstream regions with list entries as in downstream.region for each upstream regtion.

downupstream. regions: List of regions that can be reached from the given region by first moving downstream and then upstream without crossing another region. If there are no such regions, this is an empty list. Otherwise this is a list of such regions and for each of these regions again a list with the following entries: region: index of (down-upstream) region; downstream.path: vector of reach indices of the downstream path from the given region to the junction from which the region can be reached upstream; upstream.path: vector of reach indices of the path from thejunction where the downstream path ends to the region; dist: length of the path between the regions.

#### <span id="page-10-0"></span>mean.rivernet 11

# See Also

```
rivernet.read, adjacentreaches.rivernet,
utility.
```
<span id="page-10-1"></span>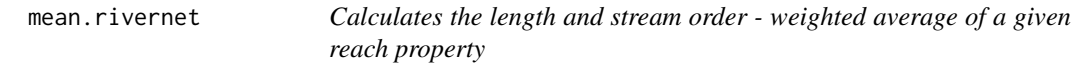

# Description

Calculates the length and stream order - weighted average of a given reach property.

#### Usage

```
## S3 method for class 'rivernet'
mean(x,y=NA,na.rm=FALSE,...)
```
#### Arguments

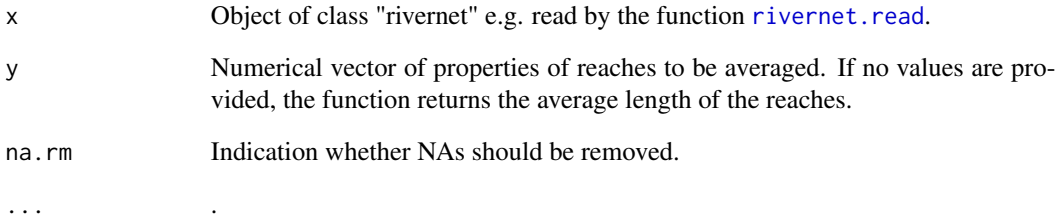

#### Value

A scalar representing the weighted mean.

#### See Also

[rivernet.read](#page-13-1), [upstreamconnectivity.rivernet](#page-19-1), [adjacentreaches.rivernet](#page-3-1), [utility](#page-0-0).

<span id="page-11-1"></span><span id="page-11-0"></span>

# Description

Plots a river network.

#### Usage

```
## S3 method for class 'rivernet'
plot(x,margin=0,
                        main=NA,cex.main=1,pos="topleft",
                        col=NA,lwd=1,
                        pch.nodes=NA,cex.nodes=0.2,col.nodes="black",
                        ...)
```
# Arguments

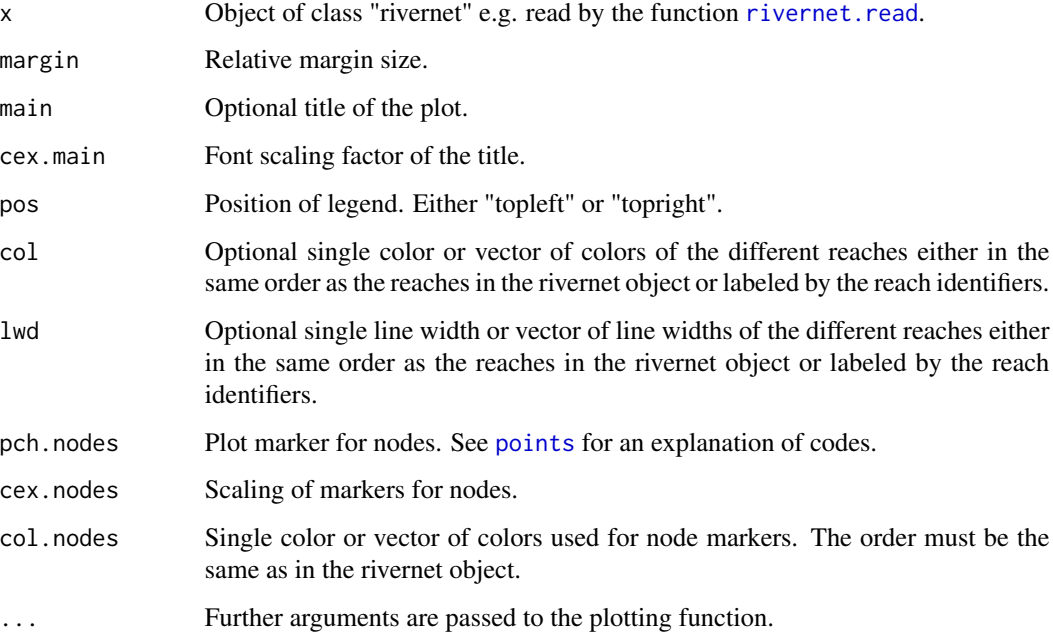

# See Also

[rivernet.read](#page-13-1), [utility](#page-0-0).

#### Description

Prune a river network at specified reaches.

#### Usage

```
prune(net,reach.up=numeric(0),reach.dn=numeric(0),verbose=TRUE)
```
#### Arguments

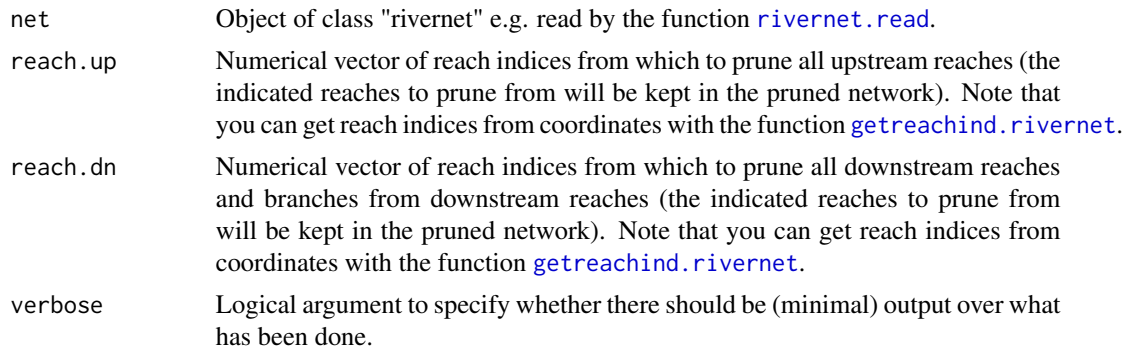

#### Value

Returns pruned object of class "rivernet".

#### See Also

```
rivernet.read, rivernet.write,
upstreamconnectivity.rivernet, adjacentreaches.rivernet,
utility.
```
<span id="page-12-1"></span>prune.rivernet *Prune a river network at specified reaches*

#### Description

Prune a river network at specified reaches.

#### Usage

```
## S3 method for class 'rivernet'
prune(net,reach.up=numeric(0),reach.dn=numeric(0),verbose=TRUE)
```
<span id="page-12-0"></span>

### <span id="page-13-0"></span>Arguments

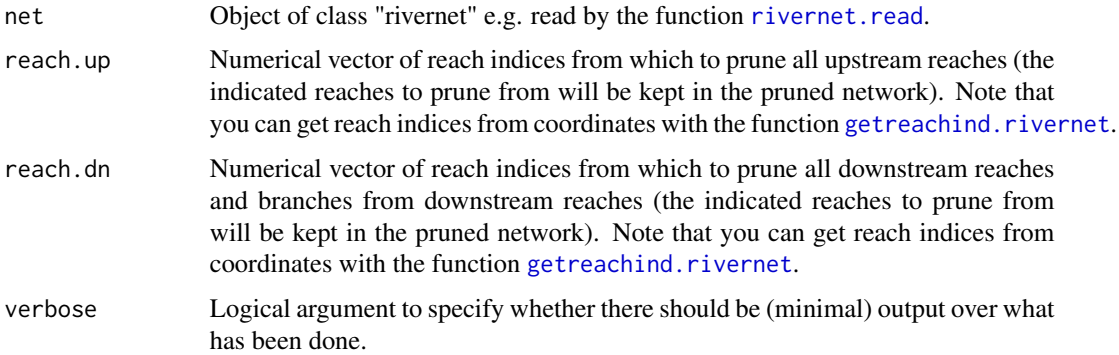

#### Value

Returns pruned object of class "rivernet".

#### See Also

```
rivernet.read, rivernet.write,
upstreamconnectivity.rivernet, adjacentreaches.rivernet,
utility.
```
<span id="page-13-1"></span>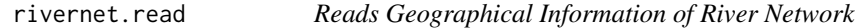

#### Description

Reads a river network and attributes from text files.

#### Usage

```
rivernet.read(file.reachcoord,
          file.reachattrib = NA,
          file.nodeattrib = NA,colnames = c(reach = "ReachID",node = "NodeID",x = "X",y = "Y",Z = "Z"),
          sep ="\t",
          tol = 1,analyze = FALSE,
          verbose = TRUE,...)
```
#### <span id="page-14-0"></span>rivernet.read 15

#### **Arguments**

file.reachcoord

Name of text file or vector of names that contain(s) columns with reach id, x, y, and z coordinates. An arbitrary number of rows per reach is possible to allow for a reasonable geographical resolution of the river reach, but the rows corresponding to the same reach id are interpreted as a sequential series of points between which the river is constructed by linear interpolation. If multiple file names are provided, the data frames read from different files are combined with [rbind](#page-0-0).

file.reachattrib

Name of text file or vector of names that contain(s) a column with the same reach reach ids as used in the file file.reachcorrd and an arbitrary number of attributes of the reaches. If multiple file names are provided, the data frames read from different files are combined by [merge](#page-0-0) so that either additional attributes of existing reaches (same reach identifier) or attributes for additional reaches (new reach identifiers) can be provided.

#### file.nodeattrib

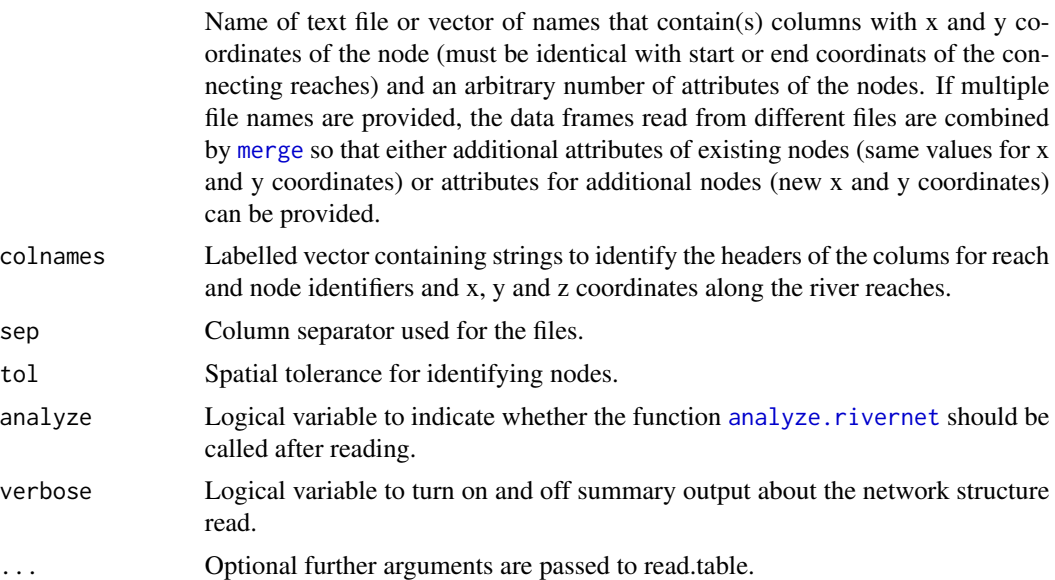

#### Value

The function returns an object of type "rivernet" that contains the geographical representation of the river. This object contains the following elements

reaches: list of river reaches with the following elements: n: number of coordinates, x: vector of x-coordinates, y: vector of y-coordinates, z: vector of z-coordinates, length: length of the reach),

nodes: list of river nodes with the following elements:

#### 16 rivernet.read

x: x-coordinate, y: y-coordinate,

xlim: range of river network in x direction.

ylim: range of river network in y direction.

zlim: vertical range of river network (z direction).

htow: ratio of y to x extension; to be used for the height to widht ratio of network plots.

total.length: sum of length of all river reaches in the network.

attrib.reach: data frame of reaches with columns Reach\_ID: reach identifier, Reach: reach index, x\_start: start x-coordinate of reach, y\_start: start y-coordinate of reach, z\_start: start elevation of reach, x\_end: end x-coordinate of reach, y\_end: end y-coordinate of reach, z\_end: end elevation of reach, node\_start: index of node at the start of the reach, node\_end: index of node at the end of the reach, length: length of reach. If a file file.reachattrib was provided, its columns are added to the colums of this data frame.

attrib.node: data frame of nodes with columns node: node index, x: x-coordinate of the node, y: y-coordinate of the node.

If a file file.nodeattrib was provided, its columns are added to the colums of this data frame.

If the argument analyze is true, the data frame attrib.reach contains the additional columns: subnet: index of sub-network,

n\_start: number of reaches connected at the start end of the reach,

n\_end: number of reaches connected at the end end of the reach,

endreach: logical variable indicating if the reach is only connected at one end,

outlet: logical variable indicating if the reach represents the outlet of the network,

headwater: logical variable indicating if the reach is a headwater,

downstream: logical variable indicating if the reach coordinates represent the downstream direction,

reach\_down: index of reach downstream of the reach,

streamorder: stream order of the reach.

paths: list of vectors of reach indices of the paths from all headwaters to the outlet.

In addition, the list of reaches (reaches) and the list of nodes (nodes) are appended by indices from\_node, to\_node and from\_reach, to\_reach, respectively.

#### <span id="page-16-0"></span>rivernet.write 17

## See Also

[analyze.rivernet](#page-5-1) [plot.rivernet](#page-11-1) [rivernet.write](#page-16-1) [prune.rivernet](#page-12-1) [getreachind.rivernet](#page-8-1) [getnodeind.rivernet](#page-7-1) [mean.rivernet](#page-10-1) [upstreamconnectivity.rivernet](#page-19-1) [adjacentreaches.rivernet](#page-3-1).

<span id="page-16-1"></span>rivernet.write *Write a river network to three data files*

#### Description

Writes a river network to three data files: coordinates of river reaches, attributes of reaches, and attributes of nodes.

#### Usage

```
rivernet.write(x,
            file.reachcoord = NA,
            file.reachattrib = NA,
            file.nodeattrib = NA,sep = "\t",
            subnets = NA)
```
#### Arguments

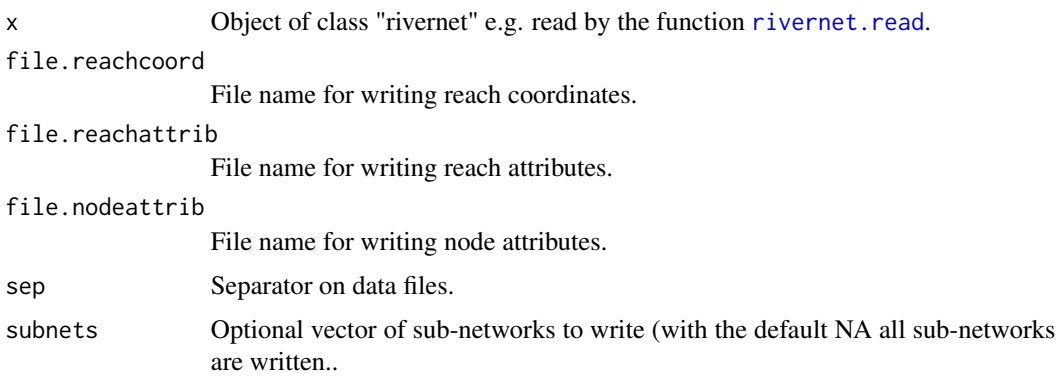

#### Value

No return value.

#### <span id="page-17-0"></span>18 splitteach and the splitteach splitteach splitteach splitteach splitteach splitteach splitteach splitteach

# See Also

```
rivernet.read,
prune.rivernet,
upstreamconnectivity.rivernet, adjacentreaches.rivernet,
utility.
```
splitreach *Split a reach into two sub-reaches*

## Description

Splits a reach at a given part of its length into two subreaches

#### Usage

splitreach(net, reachind, fract,...)

#### Arguments

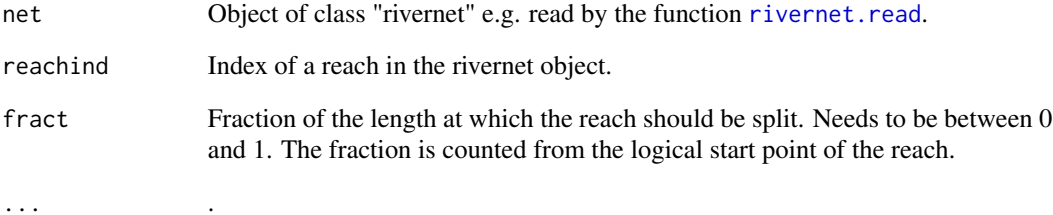

### Value

The complete rivernet with the splitted reach.

#### See Also

[rivernet.read](#page-13-1), [getnodeind.rivernet](#page-7-1), [upstreamconnectivity.rivernet](#page-19-1), [adjacentreaches.rivernet](#page-3-1), [utility](#page-0-0).

<span id="page-18-0"></span>splitreach.rivernet *Split a reach into two sub-reaches*

#### Description

Splits a reach at a given part of its length into two subreaches

#### Usage

```
## S3 method for class 'rivernet'
splitreach(net, reachind, fract,...)
```
#### Arguments

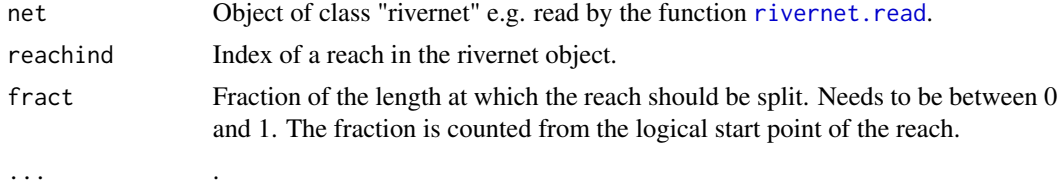

#### Value

The complete rivernet with the splitted reach.

#### See Also

```
rivernet.read, getnodeind.rivernet, upstreamconnectivity.rivernet, adjacentreaches.rivernet,
utility.
```
upstreamconnectivity *Calculates connectivity from outlet to upstream reaches*

#### Description

Calculates connectivity from the outlet to upstream reaches, in particular to stream order 1 reaches. Criteria can be provided for reaches as well as nodes.

#### Usage

```
upstreamconnectivity(x,...)
```
#### Arguments

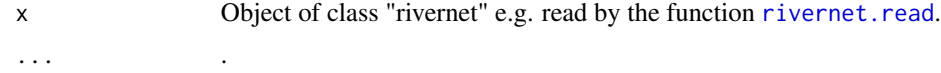

### Value

List with the following entries:

paths.reachable: List of numeric vectors specifying the indices of the reaches of a reachable path. Note that this is a subset of the reaches given in the same component of the element pahts of the river network.

firstorder.reachable: Vector of logicals indicating if the corresponding paths given above reach first order rivers. fract.firstorder.reachable: fraction of first order segments that can be reached (under the conditions specified by crit.reach, crit.node and thresh.length). streamorder.reachable: vector of reachable rivers of order 1, 2, etc.

# See Also

[rivernet.read](#page-13-1), [mean.rivernet](#page-10-1), [adjacentreaches.rivernet](#page-3-1), [utility](#page-0-0).

<span id="page-19-1"></span>upstreamconnectivity.rivernet

*Calculates connectivity from outlet to upstream reaches*

#### Description

Calculates connectivity from the outlet to upstream reaches, in particular to stream order 1 reaches. Criteria can be provided for reaches as well as nodes.

#### Usage

```
## S3 method for class 'rivernet'
upstreamconnectivity(x,crit.reach,crit.node,thresh.length=0,...)
```
#### Arguments

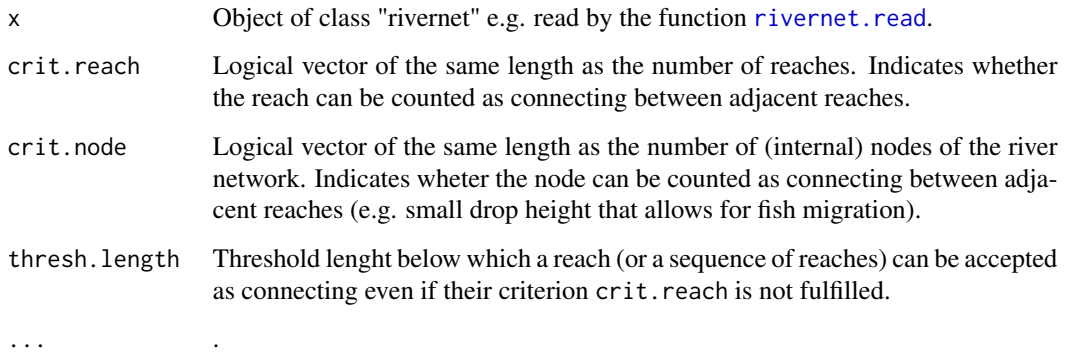

<span id="page-19-0"></span>

## <span id="page-20-0"></span>Value

List with the following entries:

paths.reachable: List of numeric vectors specifying the indices of the reaches of a reachable path. Note that this is a subset of the reaches given in the same component of the element paths of the river network.

firstorder.reachable: Vector of logicals indicating if the corresponding paths given above reach first order rivers. fract.firstorder.reachable: fraction of first order segments that can be reached (under the conditions specified by crit.reach, crit.node and thresh.length). streamorder.reachable: vector of reachable rivers of order 1, 2, etc.

#### See Also

[rivernet.read](#page-13-1), [mean.rivernet](#page-10-1), [adjacentreaches.rivernet](#page-3-1), [utility](#page-0-0).

# <span id="page-21-0"></span>Index

∗Topic package rivernet-package, [2](#page-1-0) adjacentreaches, [3](#page-2-0) adjacentreaches.rivernet, *[2](#page-1-0)*, [4,](#page-3-0) *[6–](#page-5-0)[11](#page-10-0)*, *[13,](#page-12-0) [14](#page-13-0)*, *[17](#page-16-0)[–21](#page-20-0)* analyze, [5](#page-4-0) analyze.rivernet, *[2](#page-1-0)*, [6,](#page-5-0) *[15](#page-14-0)*, *[17](#page-16-0)* getnodeind, [7](#page-6-0) getnodeind.rivernet, *[2](#page-1-0)*, [8,](#page-7-0) *[9](#page-8-0)*, *[17–](#page-16-0)[19](#page-18-0)* getreachind, [8](#page-7-0) getreachind.rivernet, *[2](#page-1-0)*, *[7,](#page-6-0) [8](#page-7-0)*, [9,](#page-8-0) *[13,](#page-12-0) [14](#page-13-0)*, *[17](#page-16-0)* getregionconnections, *[2](#page-1-0)*, [10](#page-9-0) mean.rivernet, *[2](#page-1-0)*, *[4](#page-3-0)[–7](#page-6-0)*, [11,](#page-10-0) *[17](#page-16-0)*, *[20,](#page-19-0) [21](#page-20-0)* merge, *[15](#page-14-0)* plot.rivernet, *[2](#page-1-0)*, [12,](#page-11-0) *[17](#page-16-0)* points, *[12](#page-11-0)* prune, [13](#page-12-0) prune.rivernet, *[2](#page-1-0)*, *[5](#page-4-0)[–7](#page-6-0)*, [13,](#page-12-0) *[17,](#page-16-0) [18](#page-17-0)* rbind, *[15](#page-14-0)* rivernet *(*rivernet-package*)*, [2](#page-1-0) rivernet-package, [2](#page-1-0) rivernet.read, *[2](#page-1-0)*, *[4](#page-3-0)[–14](#page-13-0)*, [14,](#page-13-0) *[17–](#page-16-0)[21](#page-20-0)* rivernet.write, *[2](#page-1-0)*, *[7](#page-6-0)*, *[13,](#page-12-0) [14](#page-13-0)*, *[17](#page-16-0)*, [17](#page-16-0) splitreach, [18](#page-17-0) splitreach.rivernet, [19](#page-18-0) upstreamconnectivity, [19](#page-18-0) upstreamconnectivity.rivernet, *[2](#page-1-0)*, *[4,](#page-3-0) [5](#page-4-0)*, *[7](#page-6-0)[–9](#page-8-0)*, *[11](#page-10-0)*, *[13,](#page-12-0) [14](#page-13-0)*, *[17–](#page-16-0)[19](#page-18-0)*, [20](#page-19-0)

```
utility, 4–9, 11–14, 18–21
```